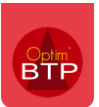

Disponible à partir de **la version 2023.53.a.**

Une affaire de cotraitance dans Optim'BTP correspond à un groupement.

L'affaire de cotraitance est **créée par le mandataire chargé** de représenter le groupement. Elle permet au mandataire **de gérer les relations financières entre les cotraitants et le client pour le compte du groupement.** 

L'objectif est de permettre le pilotage des valeurs financières du groupement d'entreprises cotraitantes, indépendamment de toute notion de budget et de chantier.

**Par conséquent, la gestion du chantier/lot de chaque cotraitant, y compris le mandataire, se fait en dehors de l'affaire de cotraitance (dans un cadre de gestion « classique » de chantier).** L'affaire de cotraitance ne vient pas en remplacement des chantiers dont chaque cotraitant est titulaire.

La gestion de la cotraitance est soumise à un **paramètre système** dans Optim'BTP. Ce paramètre est activé par défaut.

## **Paramétrage**

Les paramètres peuvent être modifiés au avec les droits superviseur.

#### **Activer (si nécessaire) la gestion de la cotraitance**

Pour accéder à la gestion de la cotraitance, il est nécessaire de l'activer dans les paramètres d'application, dans la rubrique vente.

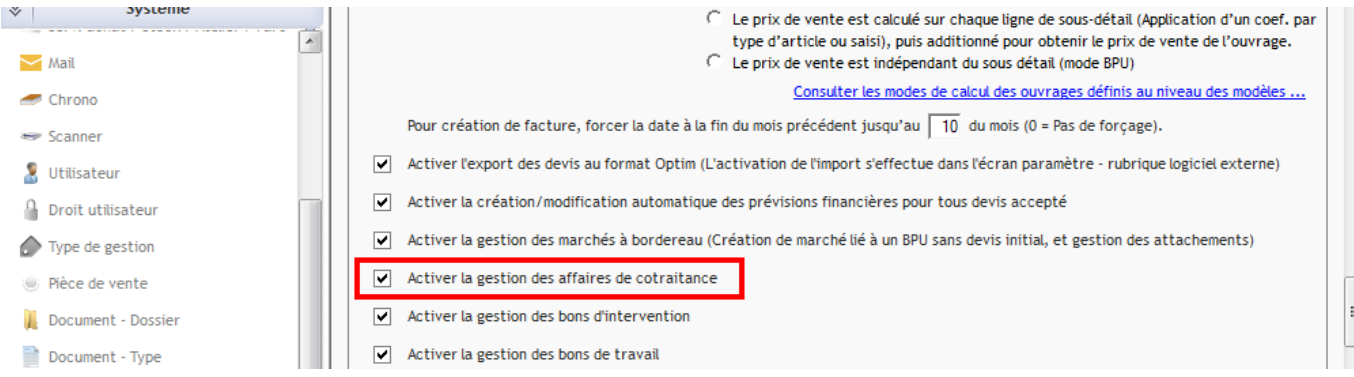

#### **Accorder les droits utilisateur**

Vous pouvez restreindre l'accès aux affaires de cotraitance depuis **les droits utilisateur > Autres droits.**

L'accès est géré sur les mêmes droits que les affaires de gestion. Ainsi, les conditions d'accès et de restriction s'appliqueront aux deux modules.

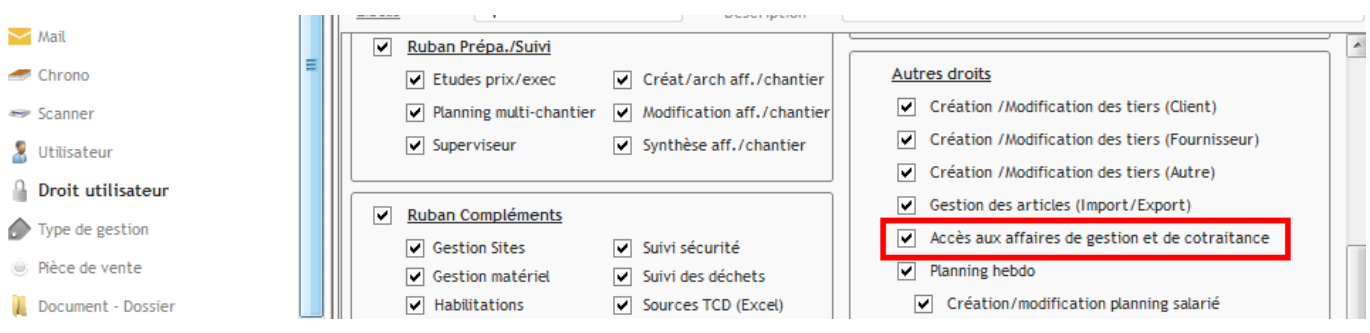

# **Créer une affaire de cotraitance**

Depuis le référentiel, à partir de la ligne de l'affaire de cotraitance, cliquez sur « + » puis « Créer affaire de cotraitance ».

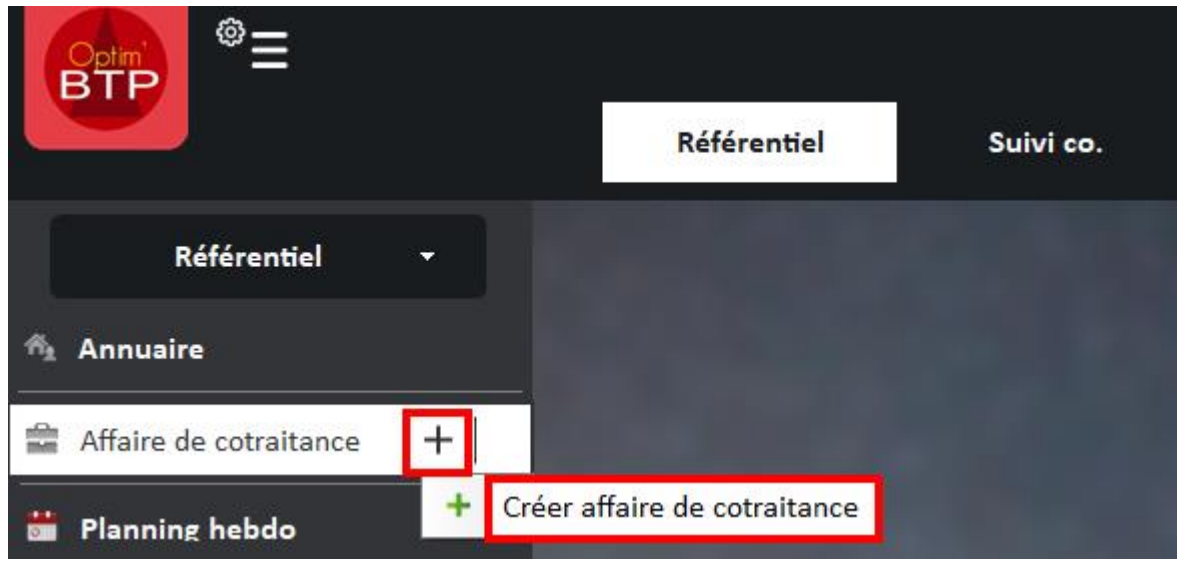

Renseignez le nom de l'affaire (nom du groupement) et la société. Il est également possible d'indiquer une référence.

Validez la création de l'affaire.

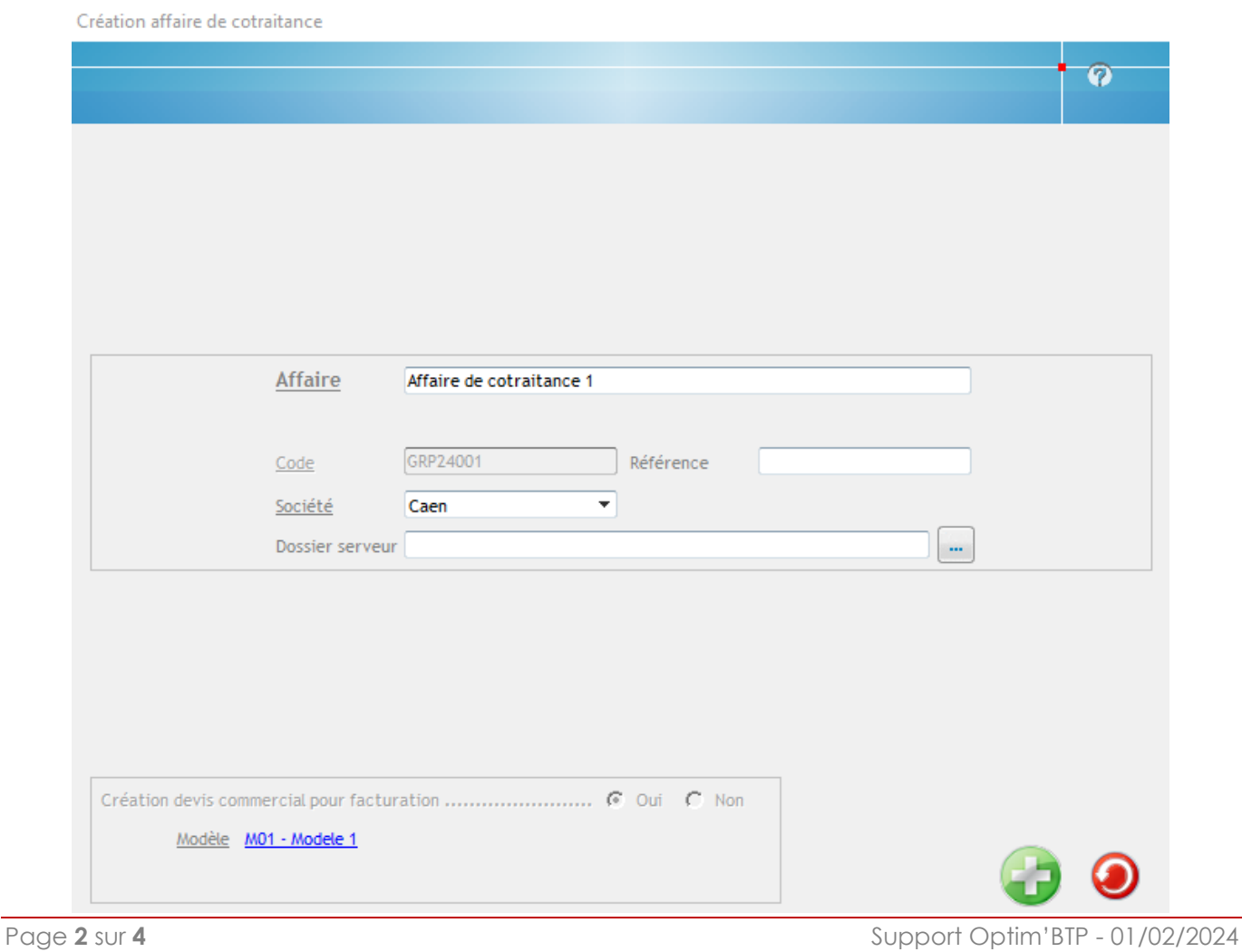

Une fois l'affaire créé, il est possible de compléter / modifier toutes les informations de la fiche.

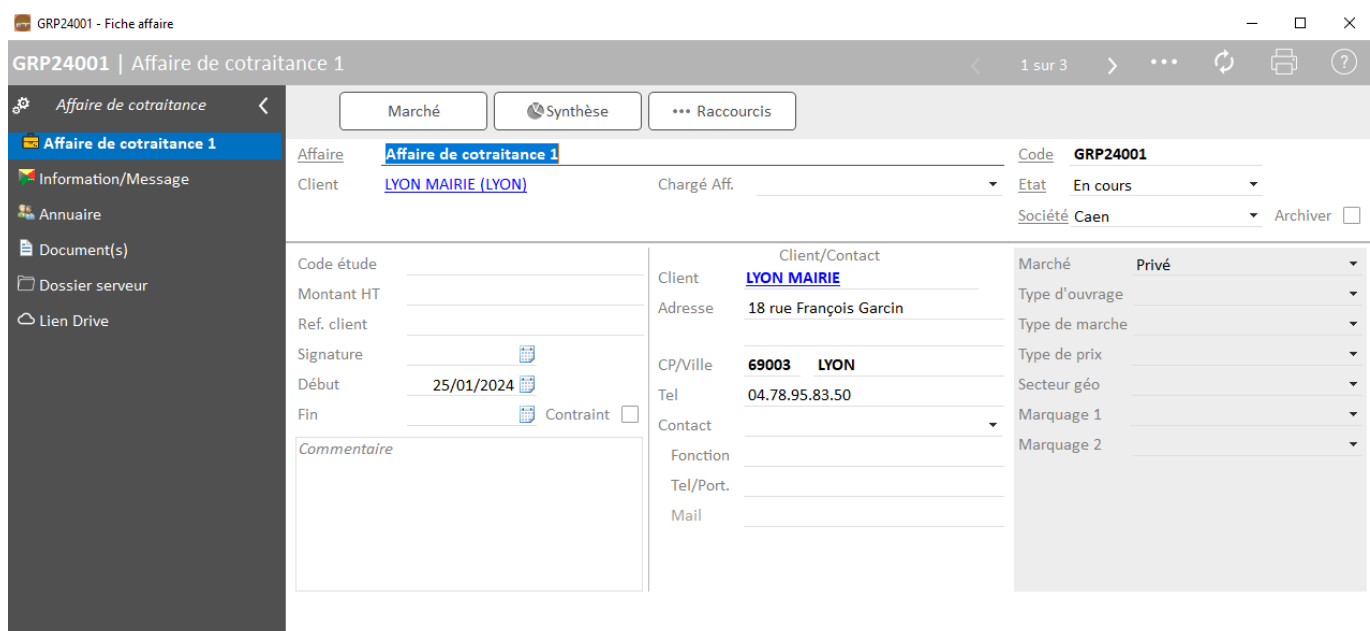

L'entête de la fiche affaire comporte des raccourcis :

Gre GRP24003 - Fiche affaire GRP24003 | Affaire de cotraitance 3 స్ Affaire de cotraitance  $\langle$ **O** Devis Synthèse \*\*\* Raccourcis Affaire de cotraitance 3 Affaire Affaire de cotraitance 3 Information/Message Client de AIME (AIME) Chargé Aff. Client **A** Annuaire

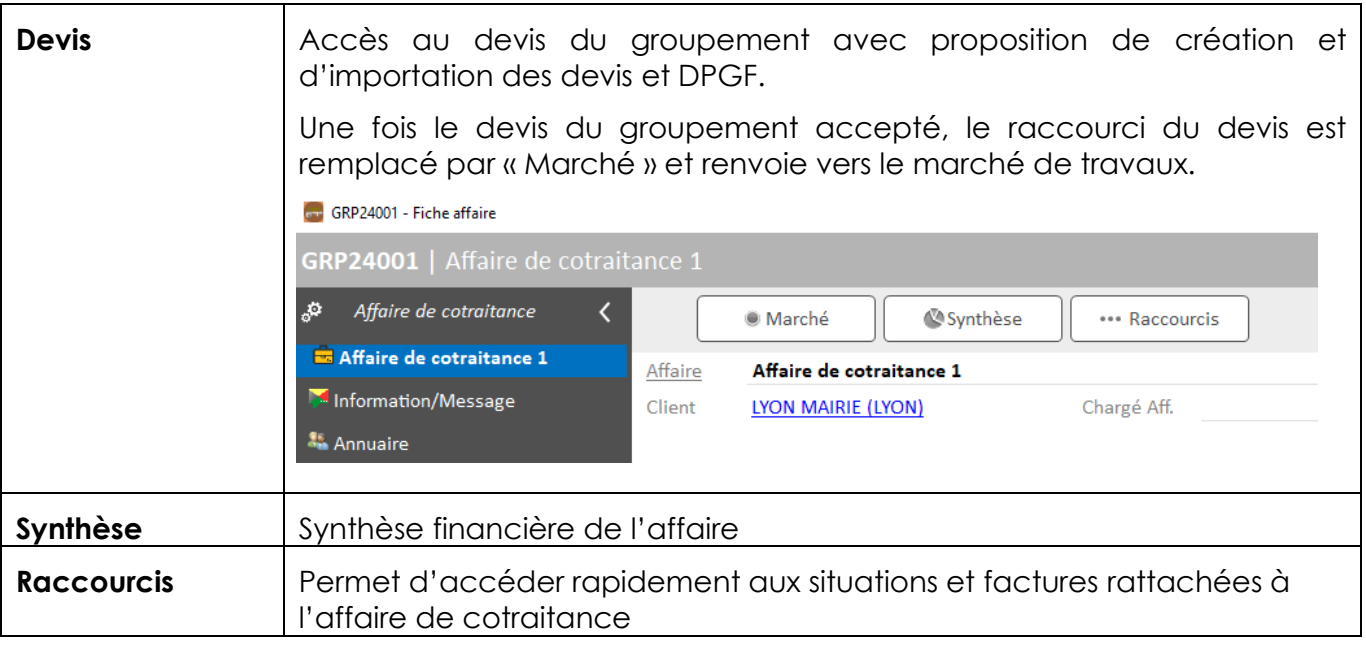

Il est possible de créer des **informations / messages** rattachées à l'affaire.

Chaque affaire dispose également **d'un annuaire propre** où le mandataire indique les différents intervenants au niveau du groupement (client, cotraitants, sous-traitants, mandataire)

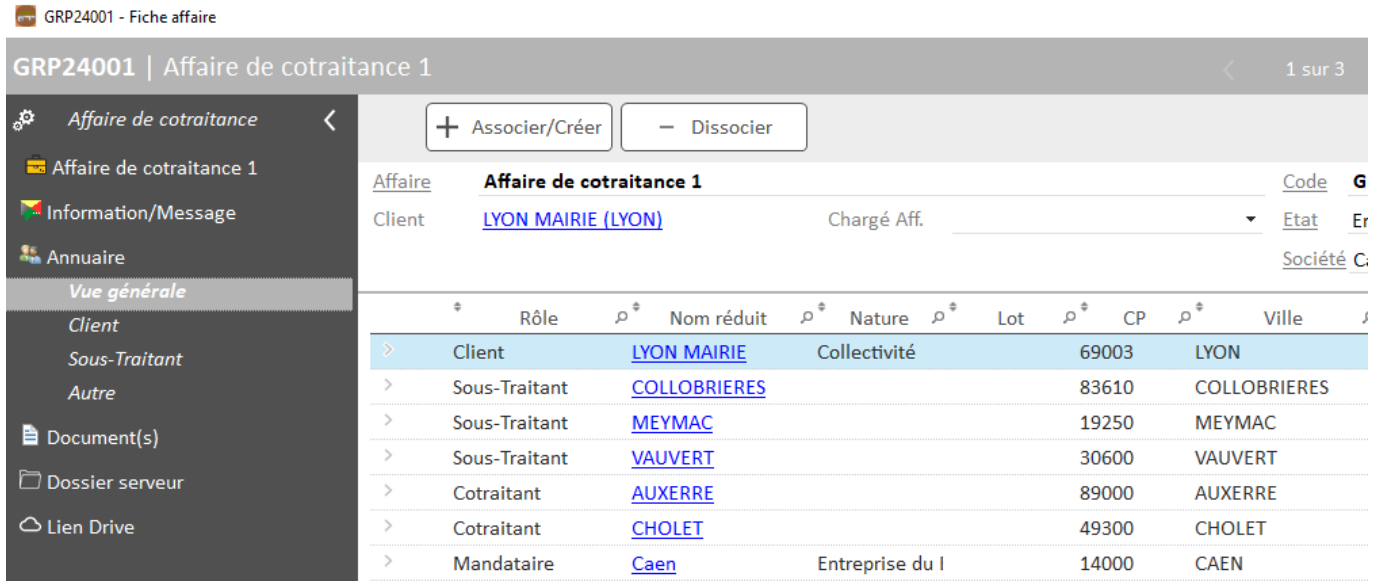

### Et d'une GED avec une arborescence prédéfinie :

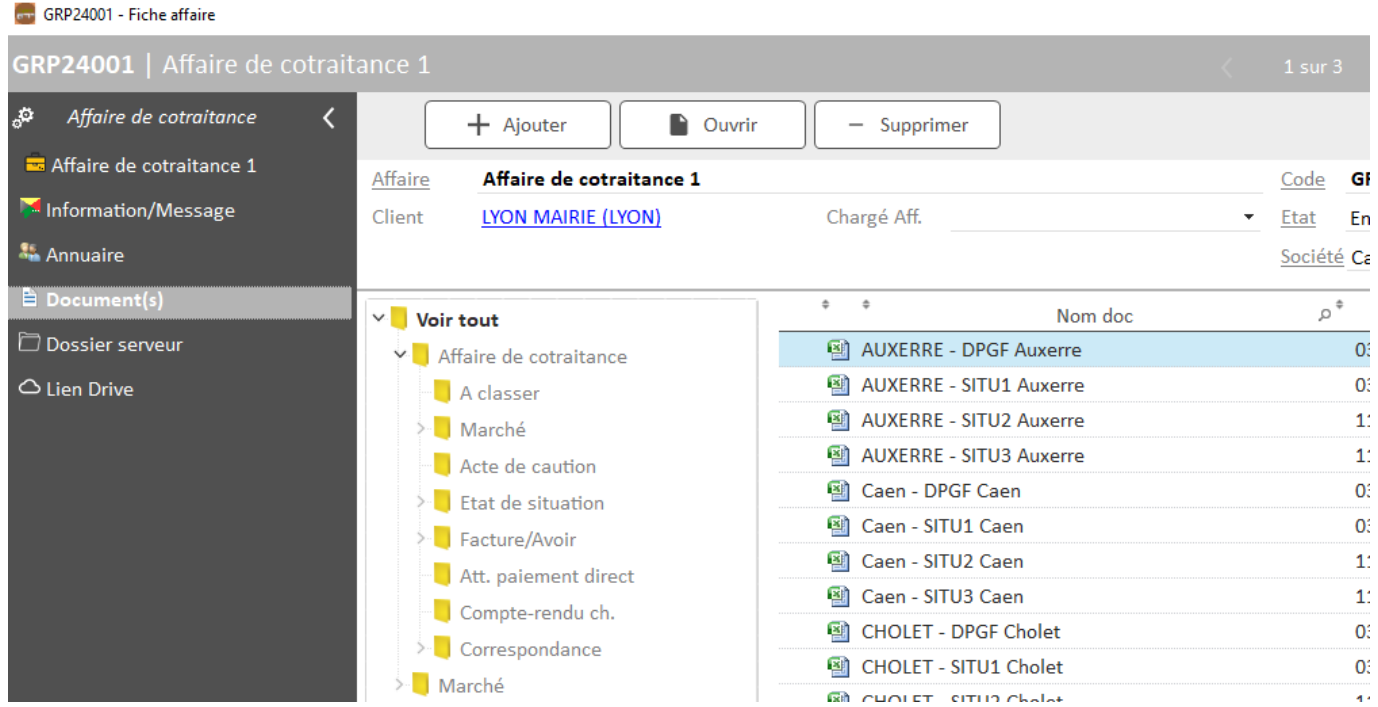